### **2.1 Artikel**

# **2.1.1 Artikel - Übersicht**

In der Artikelübersicht werden die in der gewählten Kategorie enthaltenen Artikel angezeigt. Über weitere Funktionen können Artikel- und Kategorieeigenschaften geändert werden.

#### **1. Kategorie konfigurieren**

Über diesen Link kann das Template der Kategorie konfiguriert werden. Die dort angezeigten Optionen werden durch die dem Template zugewiesenen Module bestimmt.

**Tipp:** Die Konfiguration einer Kategorie lässt sich evtl. leichter in Content -> Kategorie vornehmen, da man dort schneller auf die Konfiguration anderer Kategorien zugreifen kann (um sich daran z.B. zu orientieren).

#### **2. Neuen Artikel erstellen**

Erstellt einen neuen Artikel in der aktuellen Kategorie. Neue Artikel sind standardmäßig offline.

### **3. Sortierung:**

Bestimmt die Reihenfolge, in der die Artikel angezeigt werden sollen. Möglich ist die alphabetische Sortierung nach Titel (Standard), nach Datum der letzten Änderung, Veröffentlichungsdatum oder Sortierschlüssel, der über die Artikeleigenschaften festgelegt werden kann.

Die Einstellung wird pro Kategorie als Nutzereinstellung gespeichert.

#### **4. Elemente/Seite**

Bestimmt die Anzahl der Artikel, die pro Seite dargestellt werden sollen.

Die Einstellung wird - mit Ausnahme der Einstellung "- Alle -" - pro Kategorie als Nutzereinstellung gespeichert.

#### 5. **Datenbereich**

Hier werden die in der Kategorie verfügbaren Artikel angezeigt. Es stehen je nach Berechtigung - verschiedene Funktionen zur Verfügung:

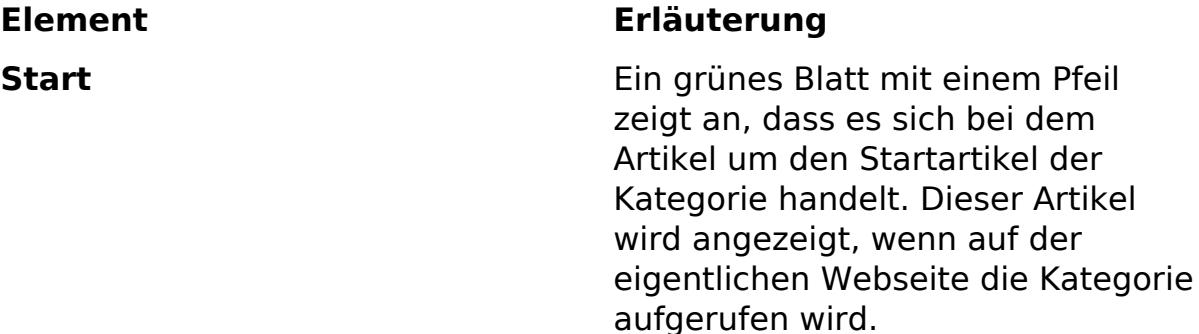

Der Startartikel, der in der obersten Kategorie, die sichtbar ist, enthalten ist, wird als Startartikel der

## **2.1 Artikel**

Webseite verwendet.

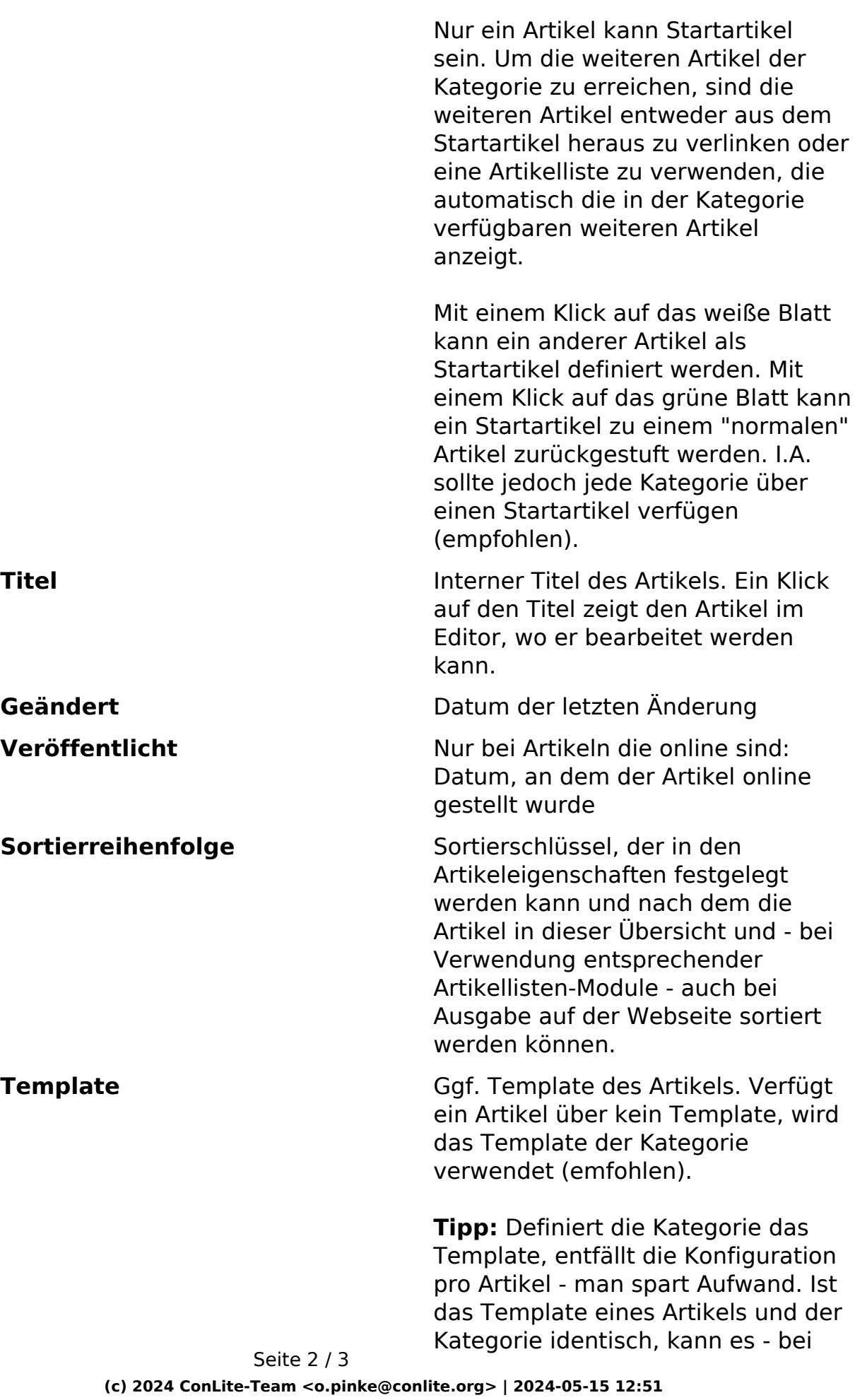

[URL: https://faq.conlite.org/content/32/234/de/211-artikel-\\_-uebersicht.html](https://faq.conlite.org/content/32/234/de/211-artikel-_-uebersicht.html)

### **2.1 Artikel**

unterschiedlicher Konfiguration oder bei Änderungen in den Modulen - zu Problemen kommen; in diesem Fall sollte daher das Template der Artikels auf "- Kein -" gesetzt werden.

#### **Aktionen**

Für den Artikel eine Wiedervorlage erzeugen (erscheint nach Anmeldung bzw. auf der Seite "MyContenido" unter "Wiedervorlage").

Wechselt zur Ansicht [2.1.2 Artikel -](index.php?action=artikel&cat=32&id=235&artlang=de) [Eigenschaften](index.php?action=artikel&cat=32&id=235&artlang=de)

Wechselt zur Ansicht Artikel - Konfiguration (Templatekonfiguration)

Setzt einen Artikel on- oder offline. Ein Artikel, der offline ist, kann nicht mehr über die Webseite erreicht werden.

Ein Artikel, der offline ist, kann kein Startartikel sein und verliert ggf. diese Eigenschaft.

Ist ein Artikel "eingefroren", können keine Änderungen an den Artikeleigenschaften, an der Templatekonfiguration oder am Inhalt geändert werden.

Kopiert einen Artikel inkl. Eigenschaften, Konfiguration und Inhalt

Löscht - nach Rückfrage - den gewählten Artikel

Eindeutige ID: #1208 Verfasser: Björn Behrens Letzte Änderung: 2007-09-27 00:45

> Seite 3 / 3 **(c) 2024 ConLite-Team <o.pinke@conlite.org> | 2024-05-15 12:51** [URL: https://faq.conlite.org/content/32/234/de/211-artikel-\\_-uebersicht.html](https://faq.conlite.org/content/32/234/de/211-artikel-_-uebersicht.html)